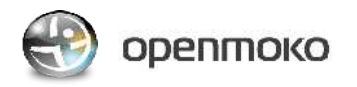

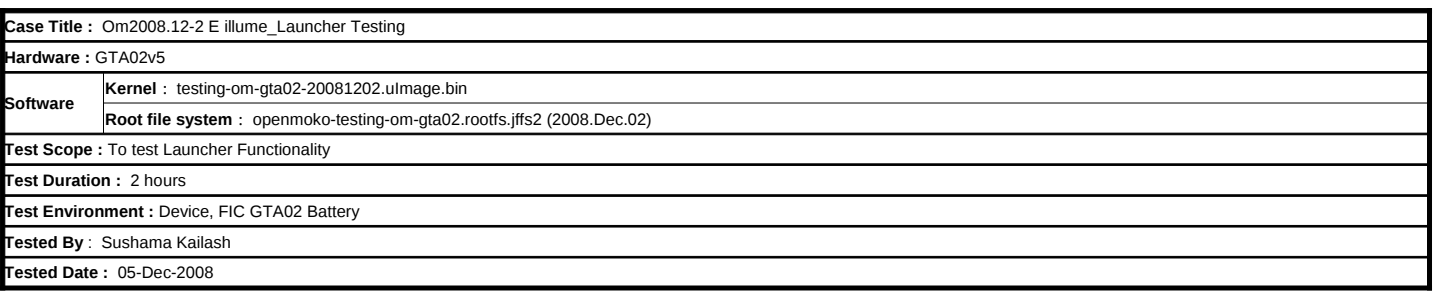

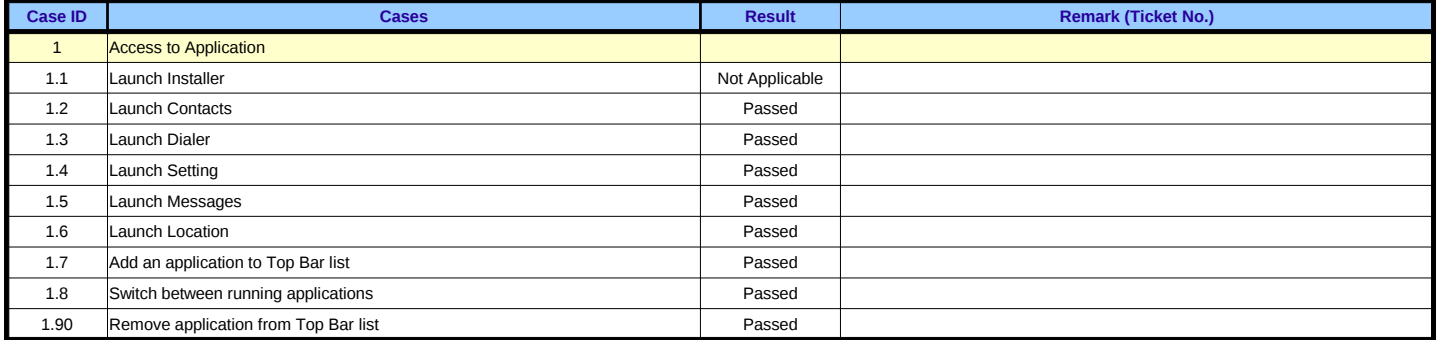

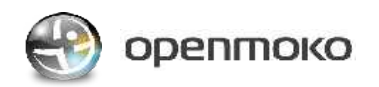

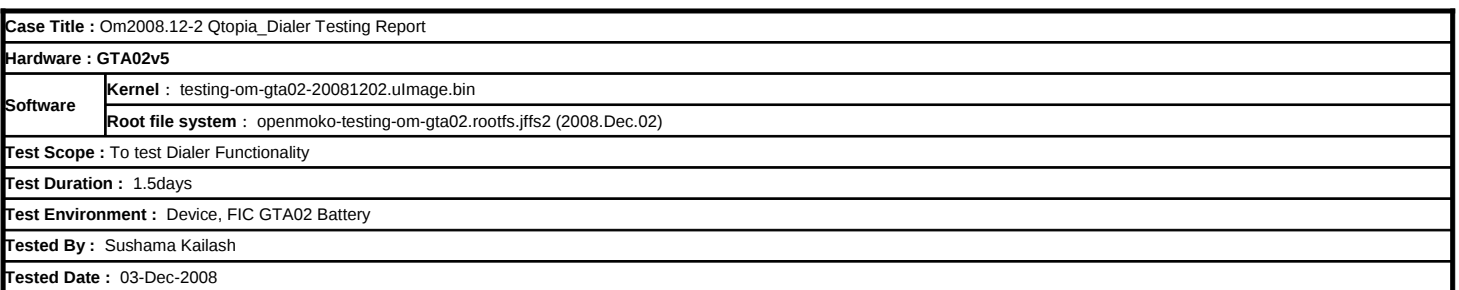

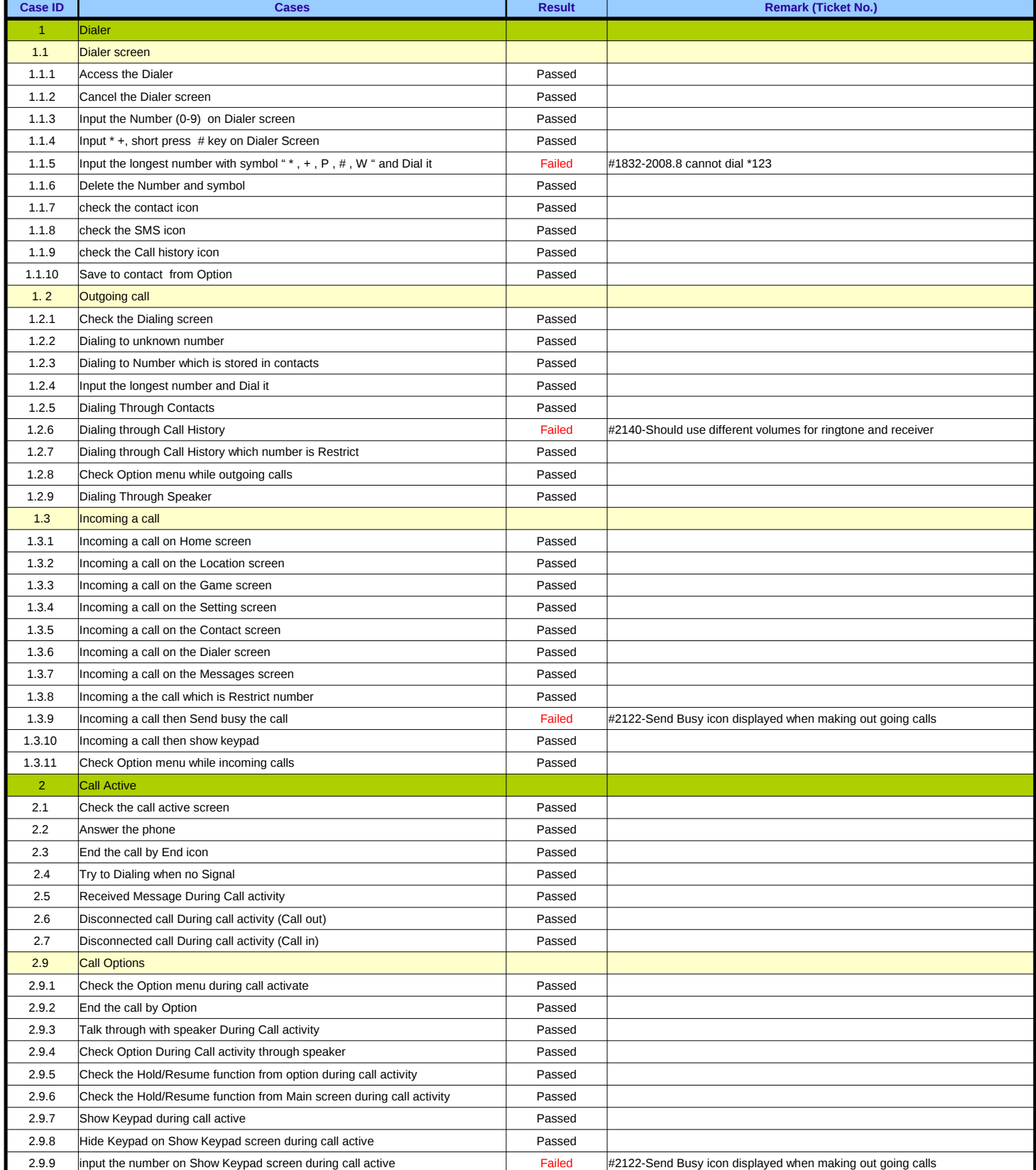

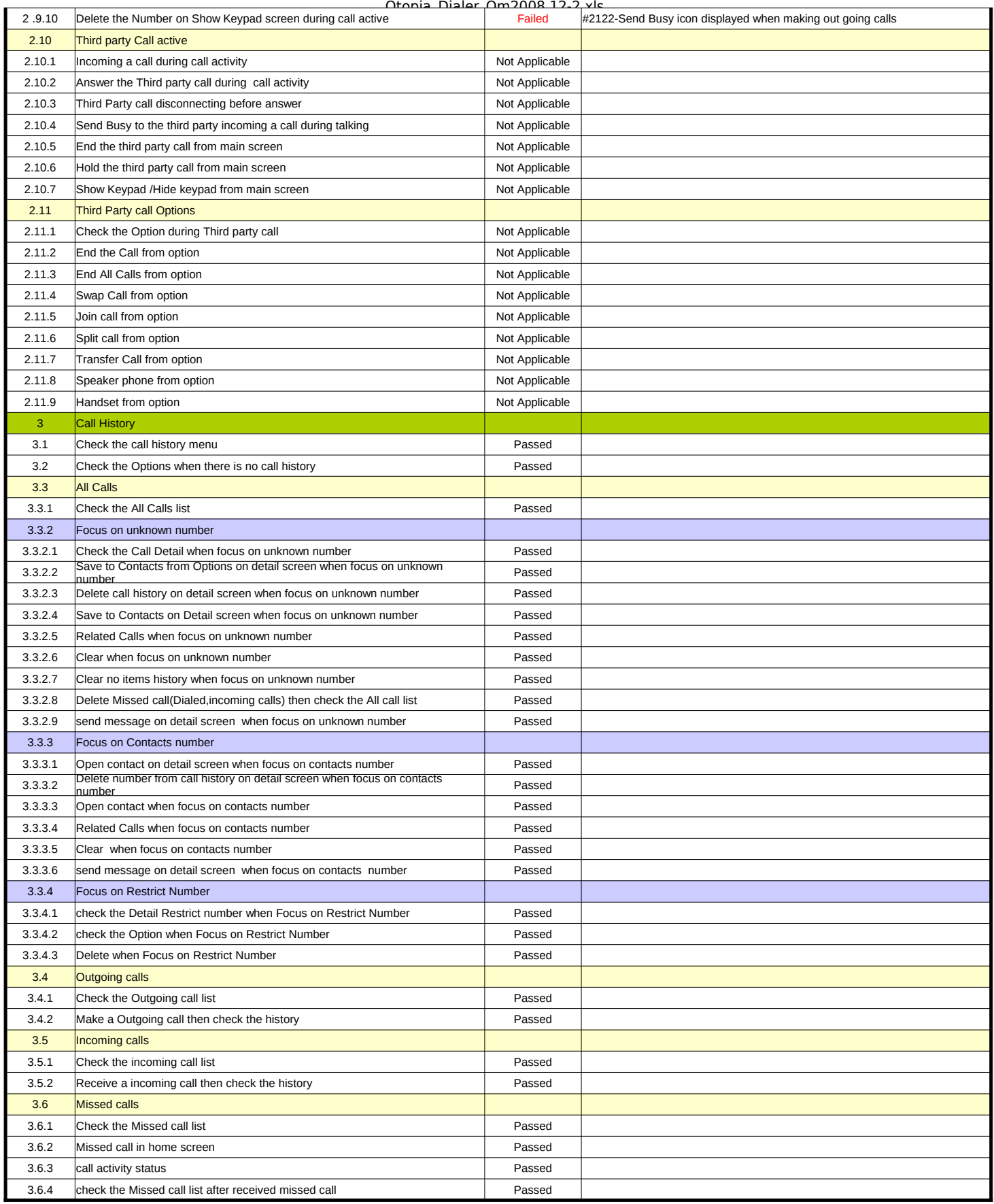

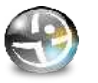

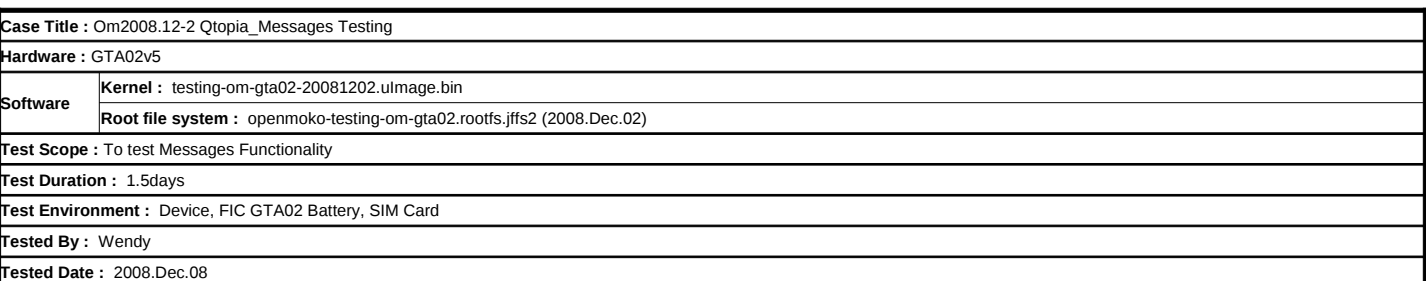

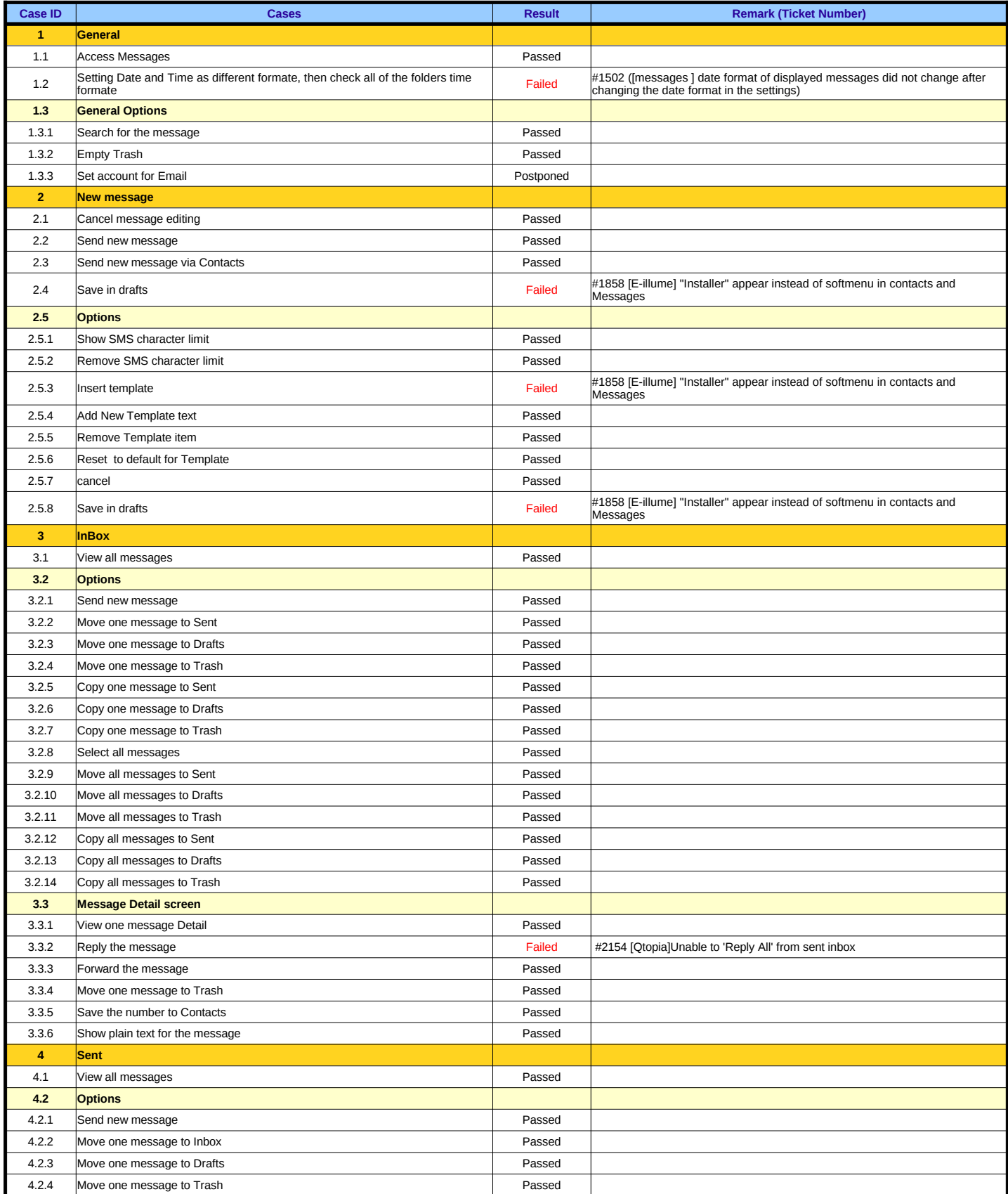

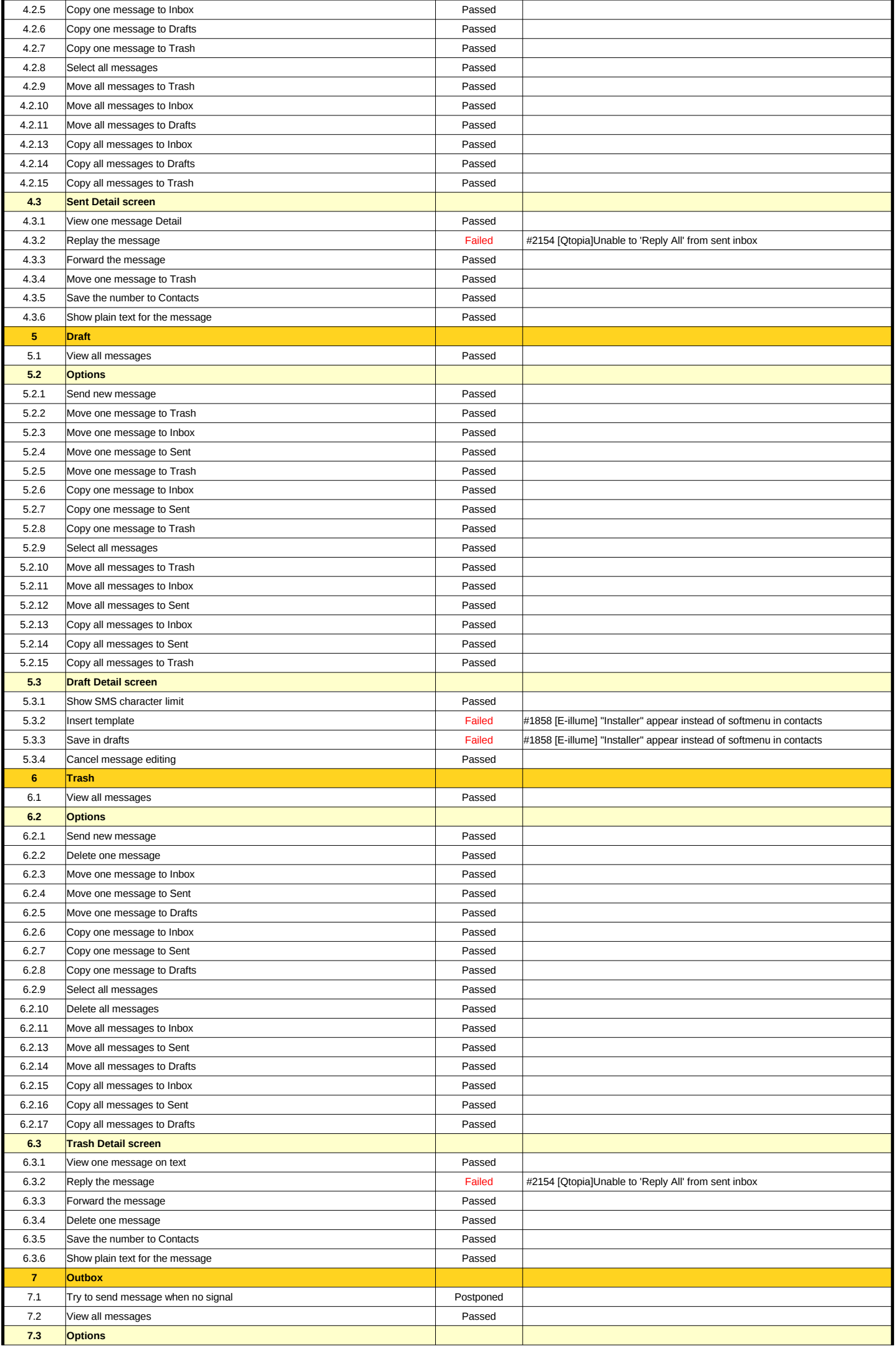

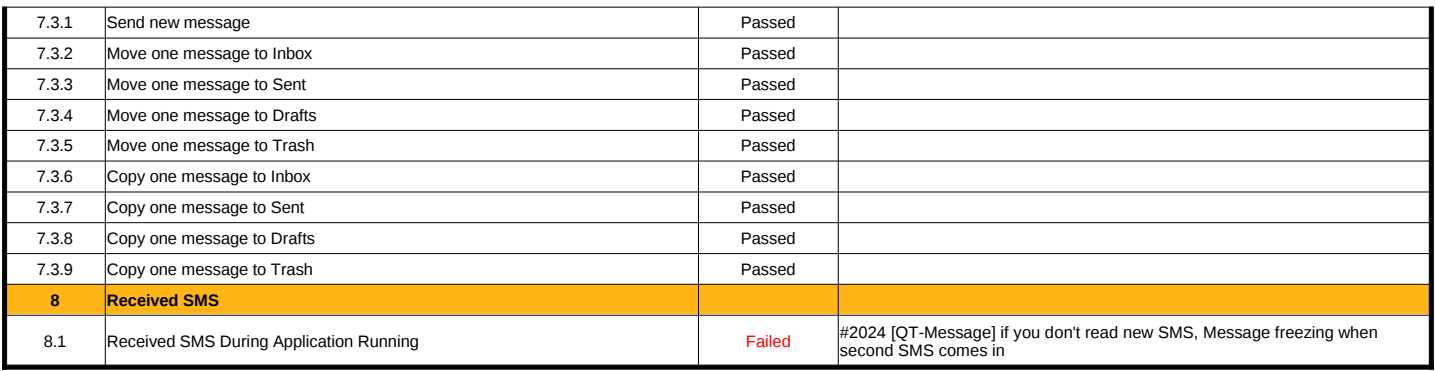

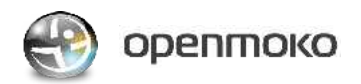

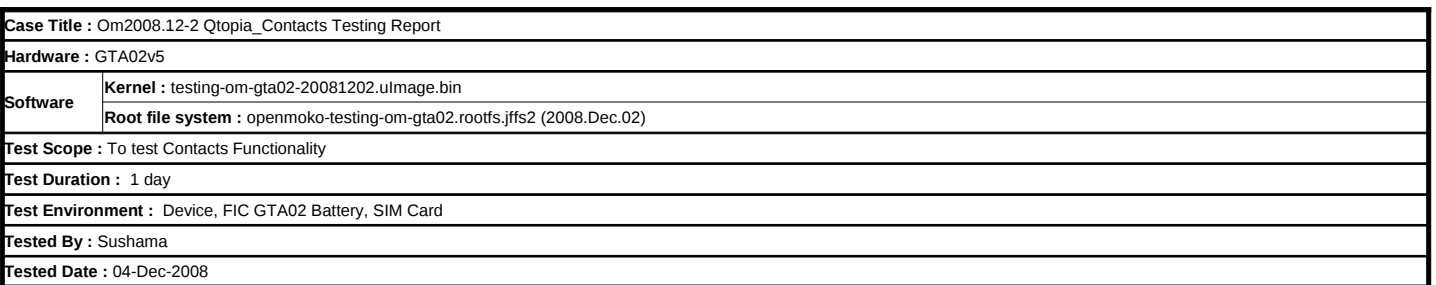

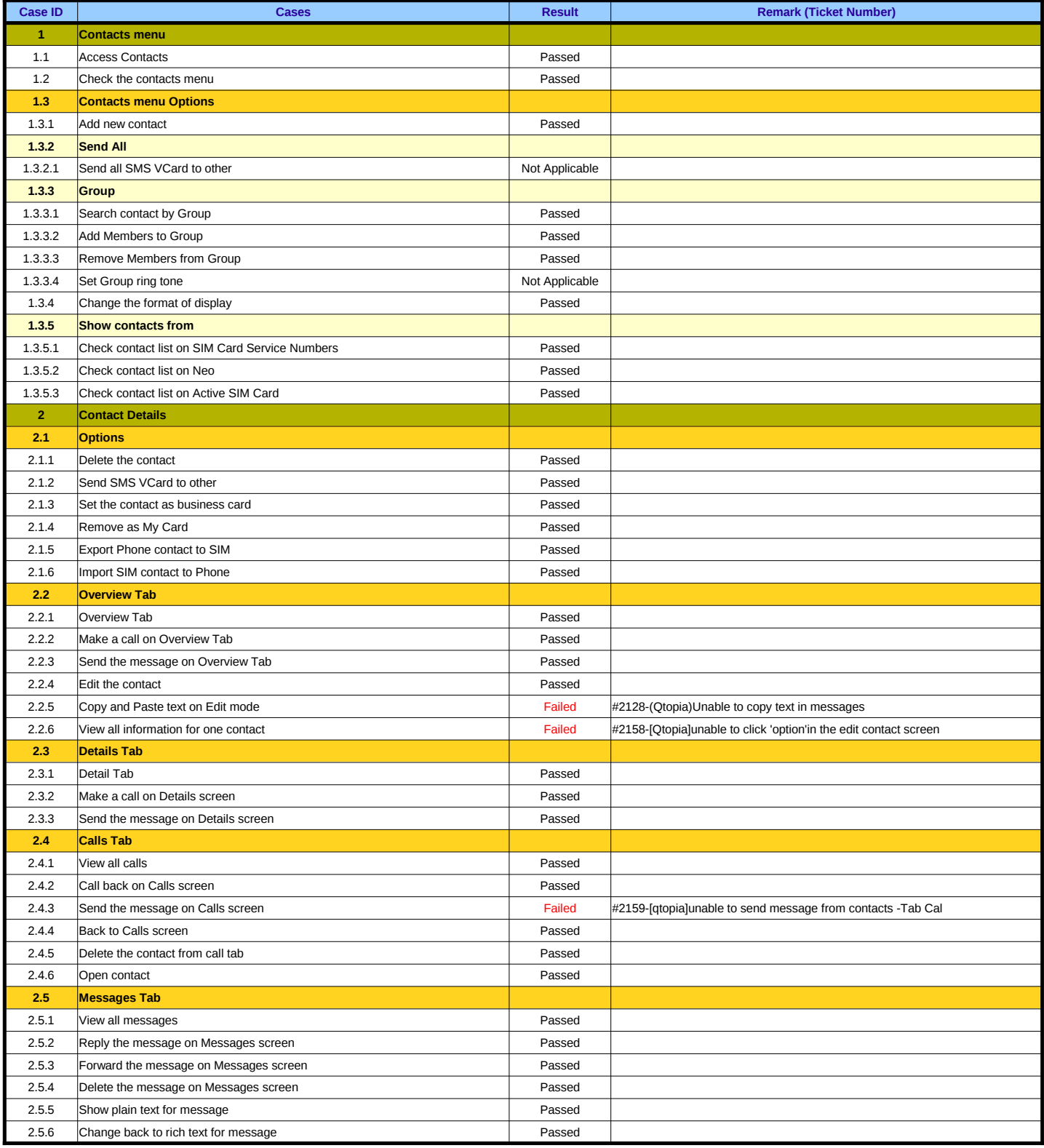

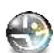

## openmoko

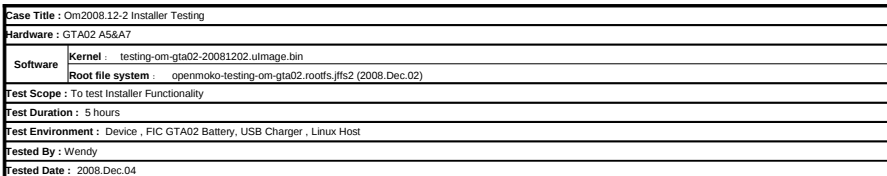

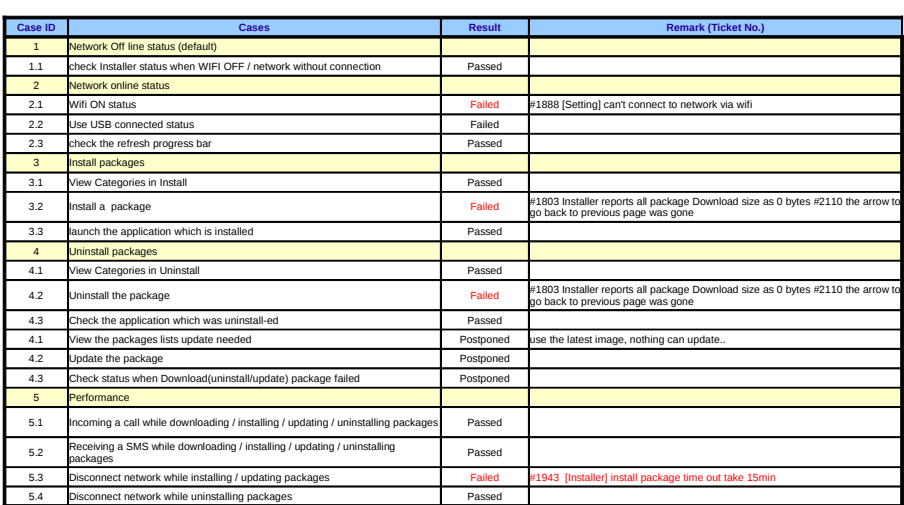

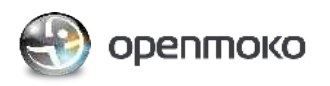

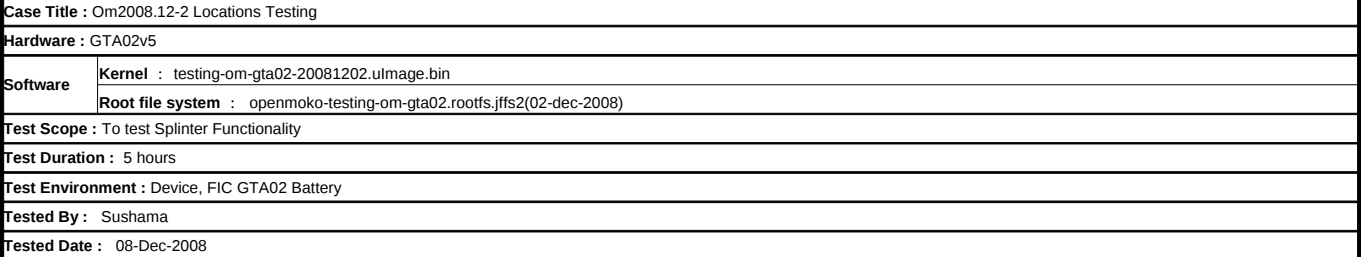

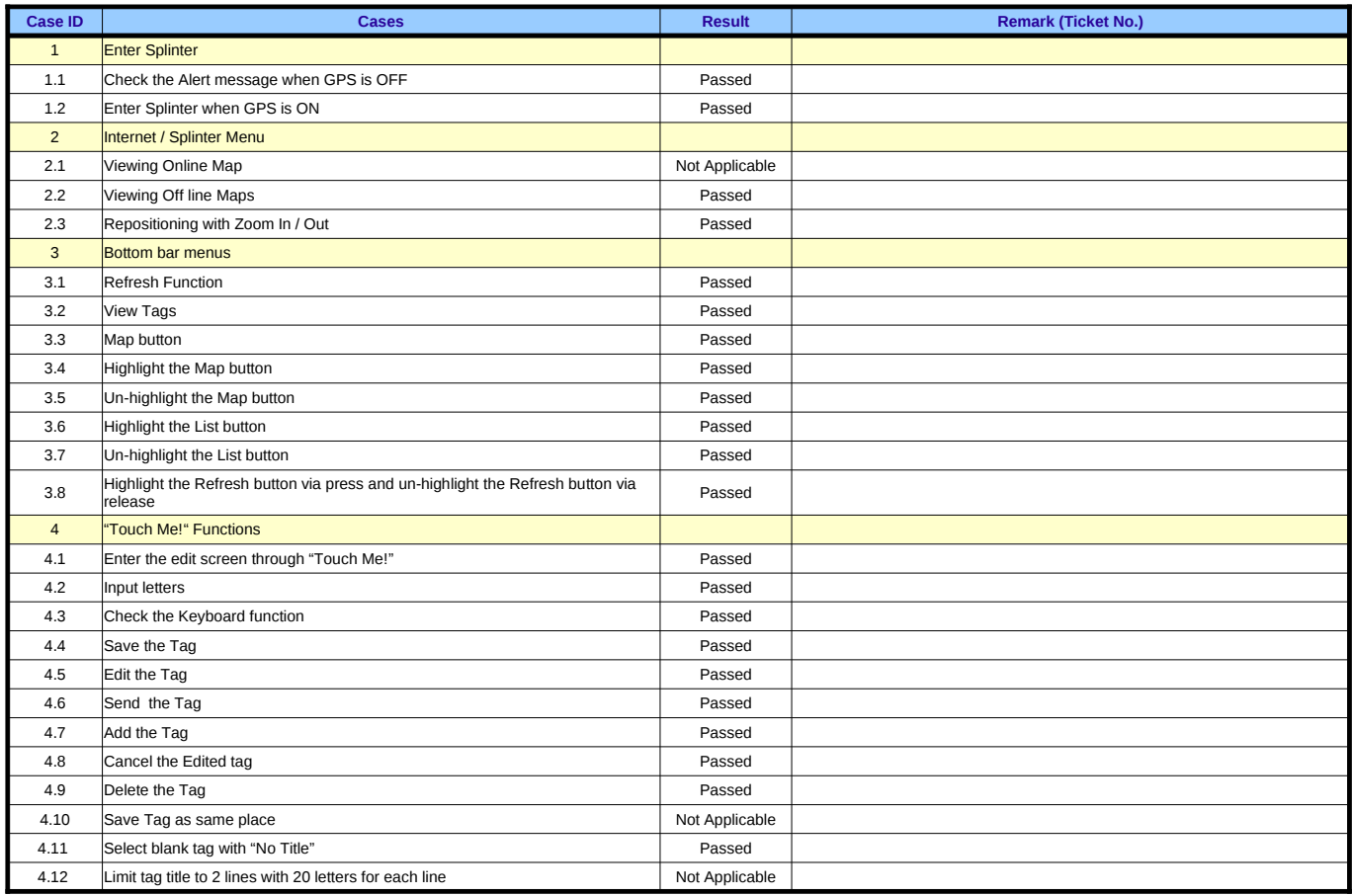

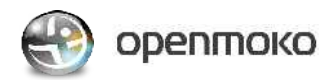

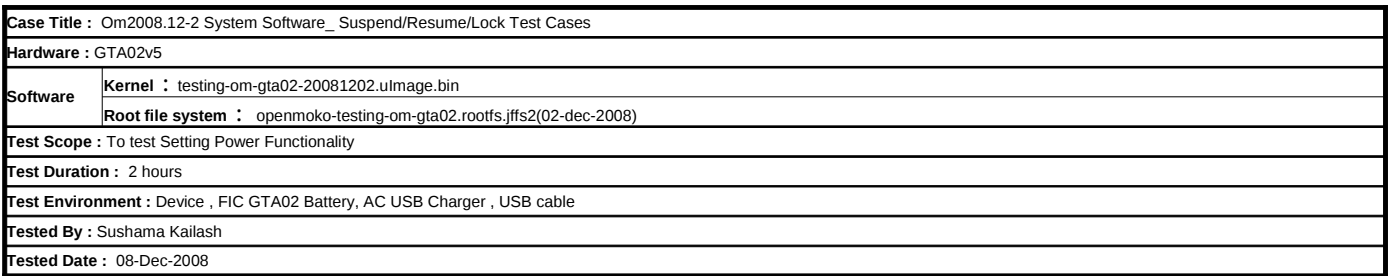

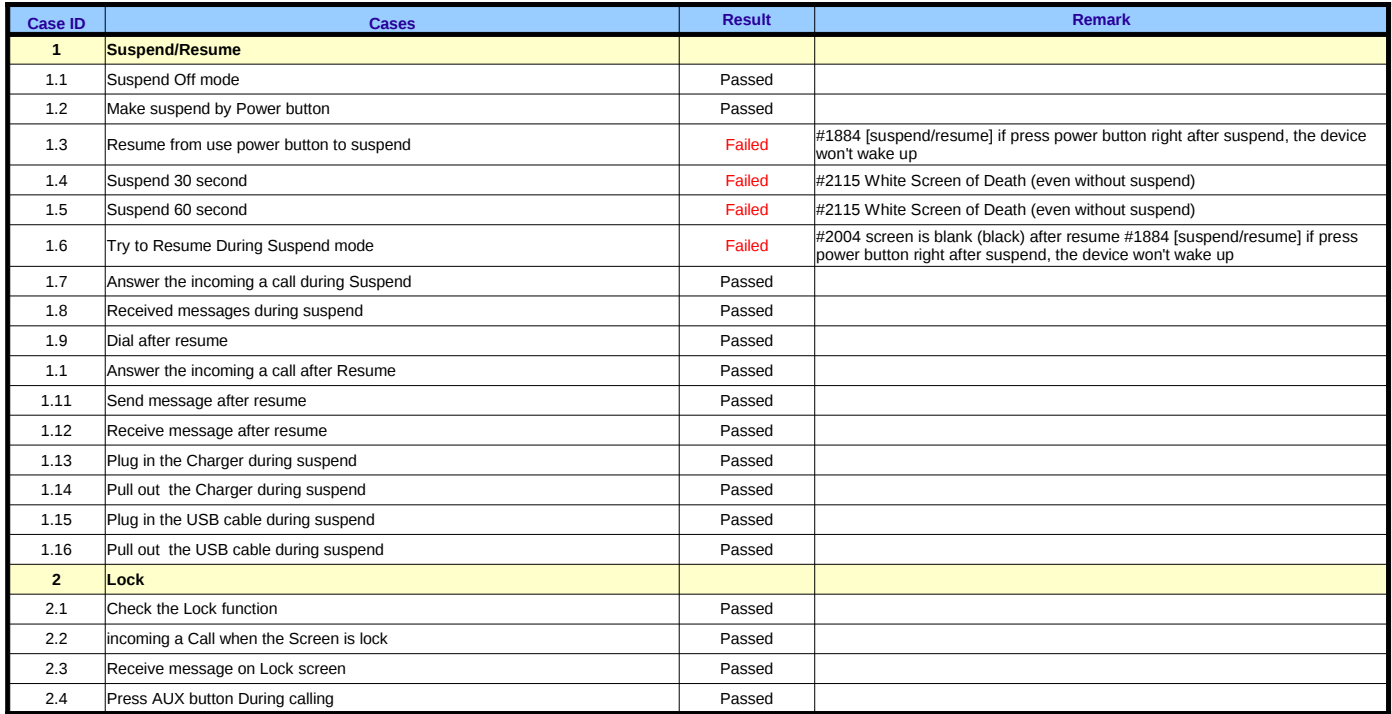

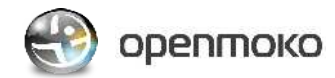

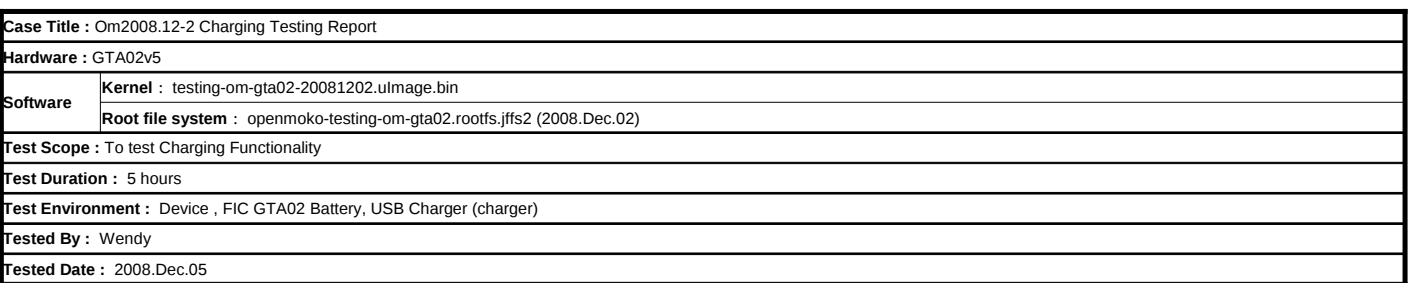

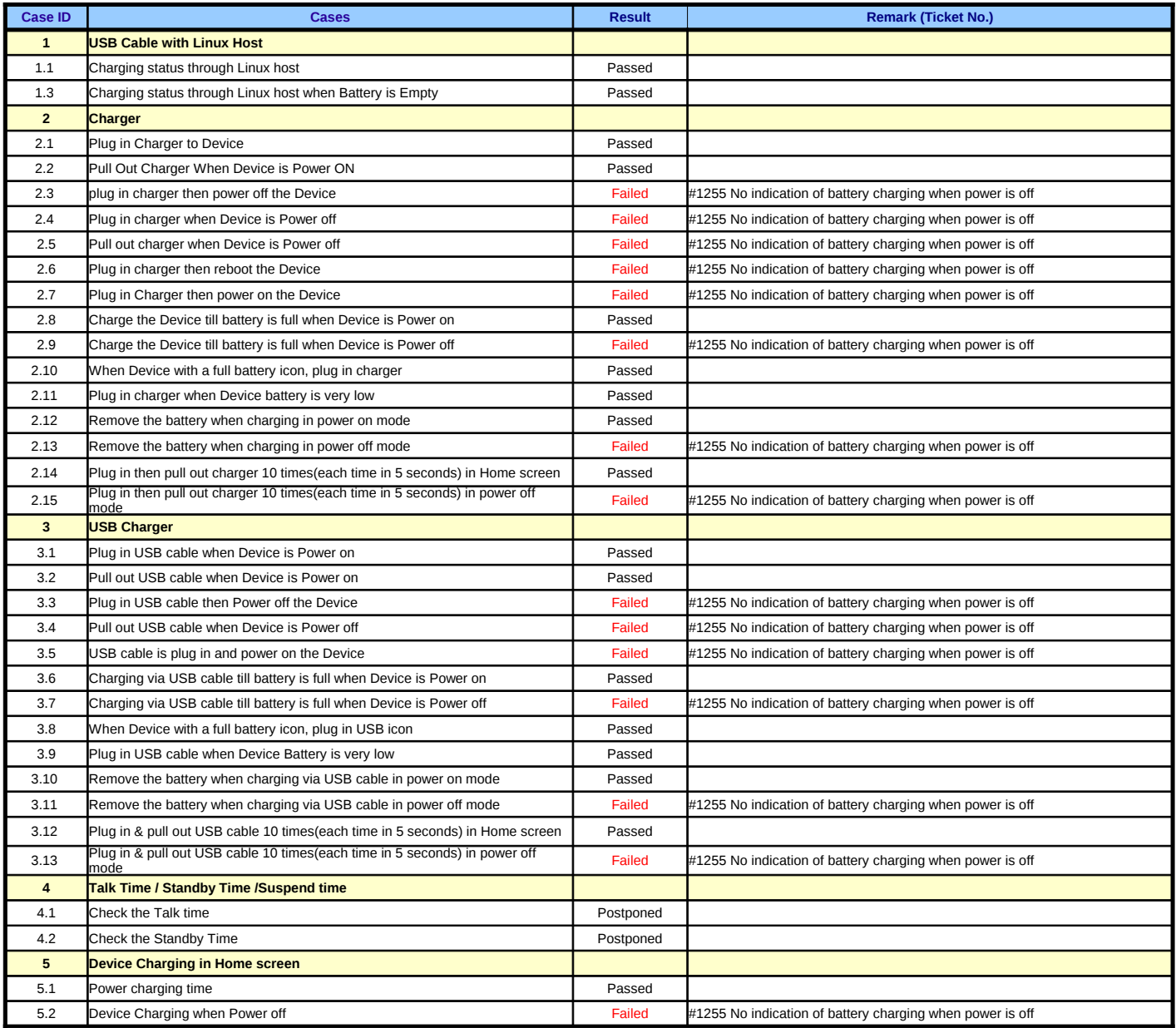

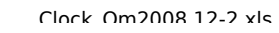

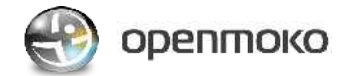

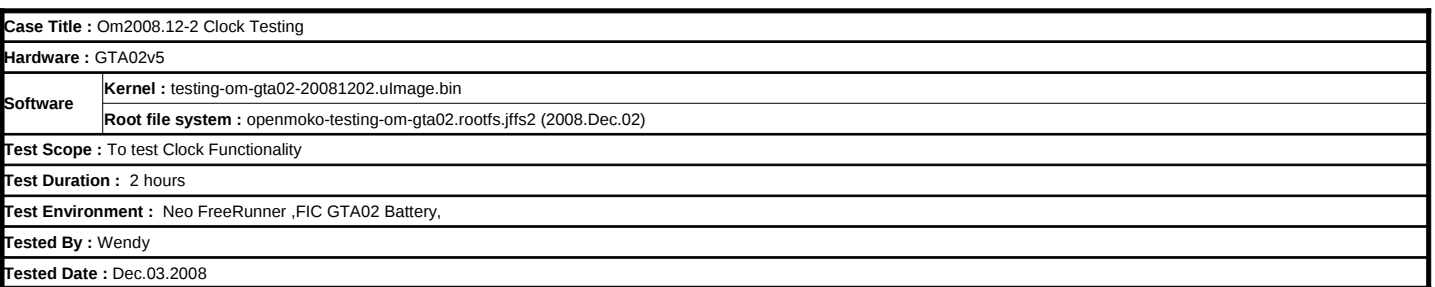

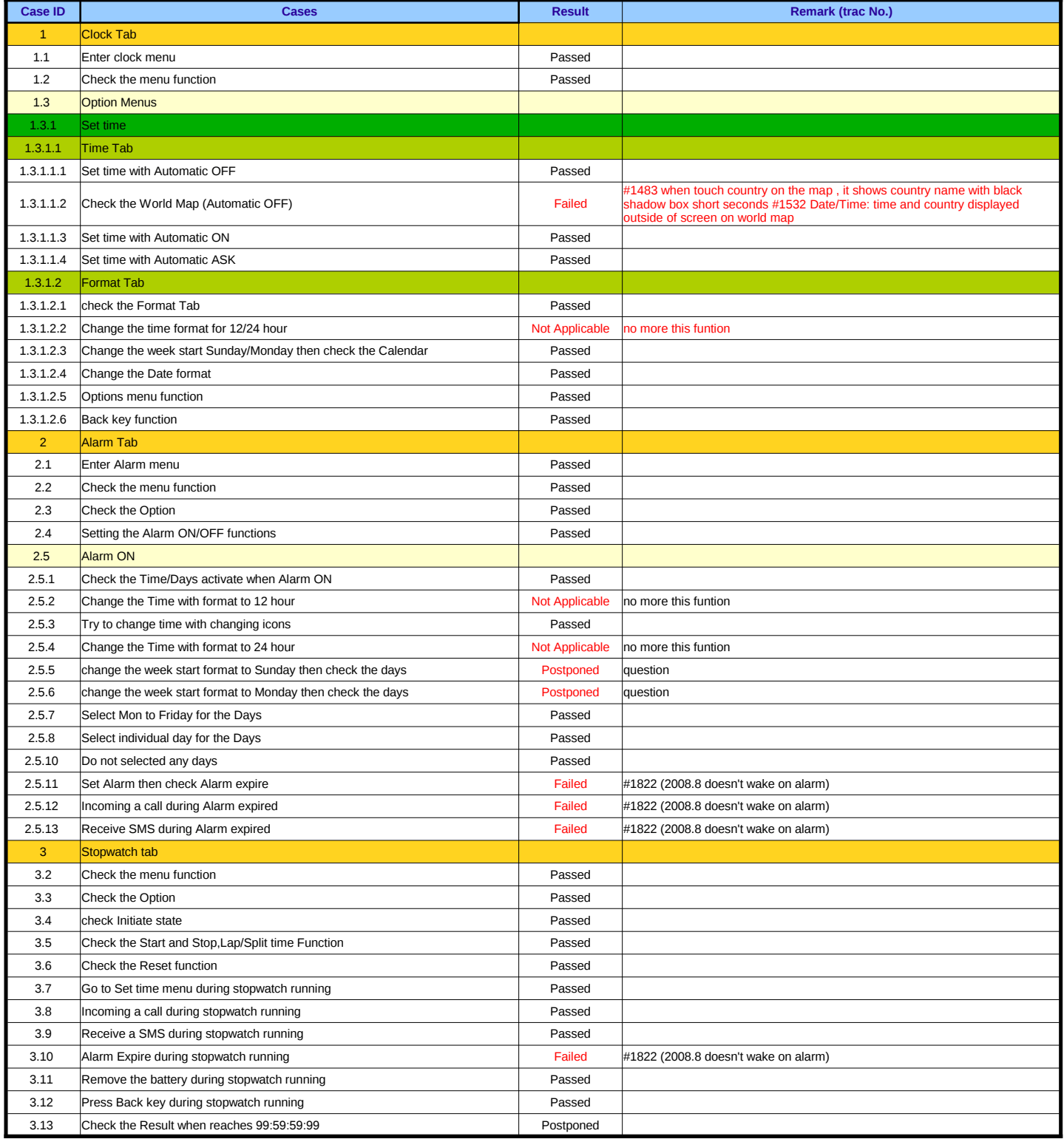